Bitget交易APP是一个数字货币交易平台,它提供了一系列的功能和工具,帮助用 户进行数字货币交易。如果你想在线下载并使用Bitget交易APP,可以按照以下步 骤进行操作:

 打开手机或者平板电脑的应用商店,比如苹果手机可以打开App Store,安卓手机可以打开Google Play。

在应用商店的搜索栏中输入"Bitget交易",然后点击搜索按钮。

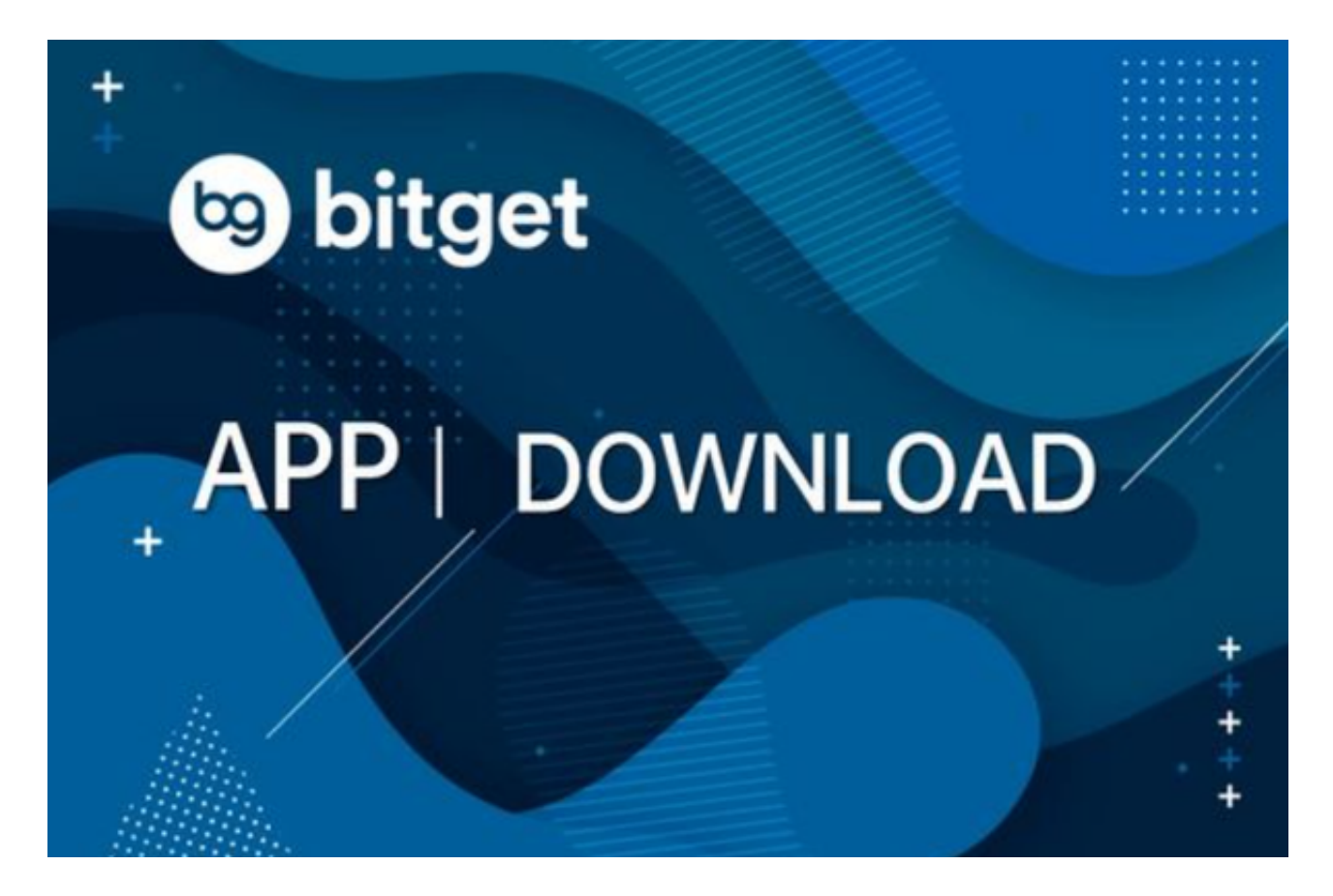

在搜索结果中,找到Bitget交易APP的图标,并点击进入APP页面。

 在APP页面上,点击"下载"按钮。如果是苹果手机,可能需要输入Apple ID和密码进行验证。

下载完成后,手机或者平板电脑上将出现一个Bitget交易APP的图标。

点击Bitget交易APP的图标,打开APP。

在打开的APP中,你可能需要先进行注册和登录。根据APP的指示,填写相关的

注册信息,并完成账号验证。

 注册和登录完成后,你就可以开始使用Bitget交易APP进行数字货币交易了。根据 APP的界面和指示,你可以选择交易的数字货币种类、交易方式、交易所等。

 总之,通过以上步骤,你就可以在线下载并使用Bitget交易APP进行数字货币交易 了。请注意,在进行数字货币交易之前,一定要了解相关的风险和规则,并进行适 当的投资。同时,也要确保使用安全的网络环境,并妥善保管个人账号和密码等信 息,以保证资金和账户的安全。

 Bitget总部位于新加坡,是全球性的数字资产衍生品交易服务平台。Bitget交易网 站是正规的,公司业务包括期货合约、现货交易及全球OTC等。Bitget在日本、韩 国、加拿大等地设有分部,目前全球累计注册用户超90万,合约交易量稳居全球前 五。2020年7月Bitget完成韩国顶级游戏公司SNK领投及顶级资本安澜资本跟投的 千万美金B轮融资,目前估值10亿美金。

 Bitget合约种类齐全,币种丰富,目前可支持正向合约、反向合约,拥有8个币种 ,14个交易对。专业的量化工具与多元的交易策略完美结合,才能产出更好的效益 。就量化工具而言,Bitget早已接入了万能API模块库CCXT等第三方平台。

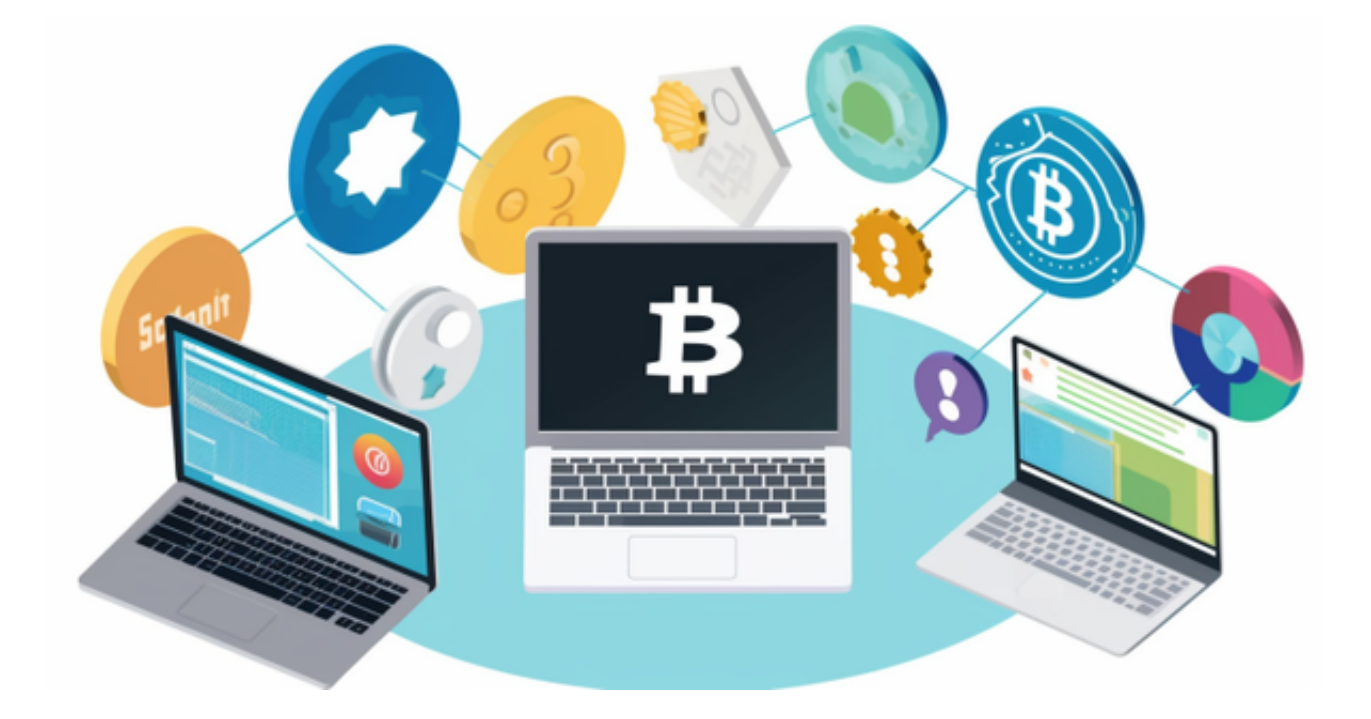

 Bitget交易平台深度非常好,据TokenInsight官网最新统计衍生品交易所流通性B itget排名第四。目前Bitget BTC/USDT合约稳定的成交量在2千万张以上,交易深 度使盘口价差持续稳定在0.5美元以内。非小号数据显示, Bitget

BTC/USDT交易量稳居前五。